<span id="page-0-0"></span>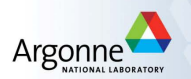

#### Tutorial 2: Unconstrained optimization GIAN Short Course on Optimization: Applications, Algorithms, and Computation

Sven Leyffer

Argonne National Laboratory

September 12-24, 2016

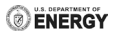

# Theory of Optimality Conditions

- **4.** Prove Theorem 3.1.1 (necessary conditions for a local min). Hint: Consider  $f(x)$  along lines s and use the 1D conditions.
- Consider  $f(x) = 2x_1^3 3x_1^2 6x_1x_2(x_1 x_2 1)$ . Plot  $f(x)$  in domain  $[-1, 1]^2$  using Matlab. Find its gradient and Hessian matrix, and find and classify all its stationary points.
- **3.1.3** Consider  $f(x) = x^2$  with global minimum at  $x = 0$ . Show that iterates,  $x^{(k+1)} = x^{(k)} + \alpha_k s^{(k)}$ , defined  $s^{(k)} = (-1)^{k+1}$  and  $\alpha_k=2+3/2^{k+1}$  starting from  $x^{(0)}=2$  satisfy  $s^\mathcal{T} g < 0$  and  $f^{(k+1)} < f^{(k)}$ . Plot iterates using Matlab, and show that Algorithm 6.1 does not converge to a stationary point.

### Tutorial 2: Armijo Line Search

Write a Matlab function that implements the Armijo line-search. Your function should be callable from other matlab rountines, e.g.

% ArmijoLineSearch.m Implementation of Armijo line search function [alpha, j, info]

= ArmijoLineSearch( x, dx, g, ObjFun, varargin )

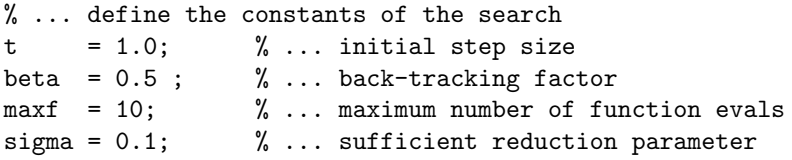

Use the Matlab function evalf and function pointers to pass different ObjFun arguments.

### Tutorial 2: Steepest Descend

- Test the line-search using the Powell function (powell.m), and the Rosenbrock function (rosenbrock.m), available on the web-site. In each case display the actual and predicted reduction for your step.
- Implement the steepest descend method with an Armijo line search in Matlab.
	- You can either implement your own line-search (preferred), or use mine.
	- Test the method on the two example above, and the chained Rosenbrock function.
	- Use Matlab's contour function to plot the contours (in 2D), and the progress of your method.
	- Starting points are  $x = (-1.5; 0.5)$  for Rosenbrock, and  $x = (1, 1)$  for Powell, and  $x = (-1, -1, \ldots, -1)$  for chained Rosen.

### Tutorial 2: Newton & Quasi-Newton Methods

• Inplement Newton's method with the Hessian modification.

- Use your (or mine) steepest descend code as a starting point.
- Use Matlab's eigenvalue functions, eig, to compute the eigenvalue.
- Use Matlab's backslash operator to solve the Newton system.
- Test the code again on our examples.
- Implement a quasi-Newton (or limited memomry BFGS) method.

## Theory of Newton's Method

- **4.** Show that Newton's method oscillates for min  $f(x) = x^2 - x^4/4$ .
- **4.** Prove quadratic convergence of Newton's method (Theorem 4.1.1)
- **4.** Show that ([??](#page-0-0)) holds for a quadratic function.
- **4.** Show that the rank-one formula terminates for a quadratic:
	- Show by induction that  $H^{(k+1)}\gamma^{(j)}=\delta^{(j)}$  for all  $j=1,\ldots,k$ .
	- $\bullet$  Hence conclude that the method terminates after  $n+1$ iterations.
- **4.** Program the limited-memory BFGS method in Matlab.
- **4.** Apply Newton's method to nonlinear least-squares:

minimize 
$$
f(x) = \sum_{i=1}^{m} r_i(x)^2 = r(x)^T r(x) = ||r(x)||_2^2
$$
.

What happens, if  $r_i(x)$  are linear? Can you propose a strategy for handling the case, where  $\nabla^2 r_i(x)$  are bounded, and  $r_i(x) \rightarrow 0$ ?